# **Polo del Conocimiento**

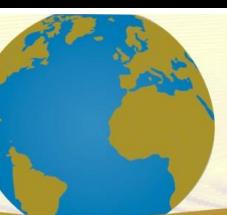

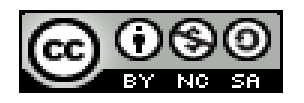

*Implementación de un repositorio digital de tesis para los Institutos Superiores Tecnológicos, Esmeraldas*

*Implementation of a digital thesis repository for the Esmeraldas Higher Technological Institutes*

*Implementação de um repositório de teses digitais para os Institutos Tecnológicos Superiores de Esmeraldas*

> Maylee Lisbeth Ordoñez-Valencia<sup>II</sup> mayleeordonez28@gmail.com https://orcid.org/0000-0001-9915-2765

> José Gilberto Argandoña-Moreira III joargan@hotmail.com https://orcid.org/0000-0001-5881-1728

> Zeus Honorio Espinoza-Rivero<sup>I</sup> zeusespinoza@hotmail.com https://orcid.org/0000-0001-6912-5563

**Correspondencia:** mayleeordonez28@gmail.com

Ciencias técnicas y aplicadas Artículo de investigación

\***Recibido:** 17 de abril de 2020 \***Aceptado:** 4 de mayo 2020 \* **Publicado:** 30 de septiembre de 2020

- I. Ingeniera Electrónica, Instituto Superior Tecnológico "Eloy Alfaro", Esmeraldas, Ecuador.
- II. Ingeniero en Sistemas Informáticos, Instituto Superior Tecnológico "Eloy Alfaro", Esmeraldas, Ecuador.
- III. Ingeniero de Sistemas y Computación, Instituto Superior Tecnológico "Eloy Alfaro", Esmeraldas, Ecuador.

#### **Resumen**

El objetivo de esta investigación fue crear un repositorio digital a través de un servidor virtual Digital Ocean para contribuir con el desarrollo académico de los institutos superiores tecnológicos de Esmeraldas Ecuador. El tipo de investigación fue descriptiva, de campo y aplicativa. La población fueron las bibliotecas de los Institutos Superiores Tecnológicos de las Esmeraldas, específicamente los institutos: Luis Tello, Cinco de Agosto y Eloy Alfaro. Las fases establecidas para el proyecto fueron: Planificación, Diseño, Implementación y Mantenimiento, con un componente de evaluación constante durante cada una de las etapas, que incluyó la documentación y supervisión del cumplimiento de lo planificado. Se seleccionaron como programas GNIX, MaríaDM y LARAVEL. Los resultados fueron Instalación del programa XAMPP (Laravel),, Instalación del composer, Instalación de los drivers para laravel, Programación en laravel (título de la página), la creación línea de código para sacar la IP del repositorio, la programación en cmd para la actualización de código en MariaDB, creación de líneas de código – sobre la estructura de la página, línea de código sobre los colores de fondo y de tipos de letra, creación de línea de código: lista de las carreras de cada instituto, creación de línea de código: Activación de link de cada nombre de las carreras, generación de la clave de la aplicación con el comando: php artisan key:generate , inclusión de paquetes de INFYOM para utilizar las plantillas en el login y el registro, creación de CRUD para los institutos, creación de CRUD para las carreras.

**Palabras clave:** Tesis; biblioteca; archivo digital.

### **Abstract**

The objective of this investigation was create a digital repository through a Digital Ocean virtual server to contribute to the academic development of the higher technological institutes of Esmeraldas Ecuador. The type of research was descriptive, field and applicative. The population were the libraries of the Superior Technological Institutes of the Esmeraldas, specifically the institutes: Luis Tello, Cinco de Agosto and Eloy Alfaro. The phases established for the project were: Planning, Design, Implementation and Maintenance, with a constant evaluation component during each of the stages, which included the documentation and supervision of the fulfillment of what was planned. GNIX, MaríaDM and LARAVEL were selected as programs. The results were Installation of the XAMPP program (Laravel), Composer installation, Installation of the drivers for laravel, Programming in laravel (page title), the creation of a line of code to remove the IP from the repository, programming in cmd

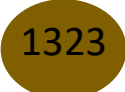

for updating code in MariaDB, creating lines of code - about page structure, line of code about background colors and fonts, creating line of code: list of the careers of each institute, creating line of code: Activation of link of each name of the races, generation of the application key with the command: php artisan key: generate, inclusion of INFYOM packages to use the templates in the login and registration, creation of CRUD for institutes, creation of CRUD for careers. **Keywords:** Thesis; library, digital archive.

## **Resumo**

O objetivo desta investigação foi crie um repositório digital através de um servidor virtual da Digital Ocean para contribuir com o desenvolvimento acadêmico dos institutos de alta tecnologia de Esmeraldas, no Equador. O tipo de pesquisa foi descritivo, de campo e aplicativo. A população eram as bibliotecas dos Institutos Tecnológicos Superiores de Esmeraldas, especificamente os institutos: Luis Tello, Cinco de Agosto e Eloy Alfaro. As fases estabelecidas para o projeto foram: Planejamento, Design, Implementação e Manutenção, com um componente de avaliação constante durante cada uma das etapas, que incluiu a documentação e supervisão do cumprimento do planejado. GNIX, MaríaDM e LARAVEL foram selecionados como programas. Os resultados foram Instalação do programa XAMPP (Laravel), Instalação do Composer, Instalação dos drivers do laravel, Programação no laravel (título da página), criação de uma linha de código para remover o IP do repositório, programação em cmd para atualização de código no MariaDB, criação de linhas de código - sobre a estrutura da página, linha de código sobre cores e fontes de segundo plano, criação de linha de código: lista das carreiras de cada instituto, criação de linha de código: Ativação do link de cada nome das raças, geração da chave do aplicativo com o comando: php artisan key: generate, inclusão de pacotes INFYOM para usar os modelos no login e registro, criação de CRUD para institutos, criação de CRUD para carreiras.

**Palavras-chave:** Tese; biblioteca; arquivo digital.

## **Introducción**

Un repositorio digital es considerado como un almacén o colección de diferentes documentos en variados formatos en un sitio web específico, en donde se guarda y conserva información de carácter digital, en bases de datos o archivos informáticos. En general se considera que el objetivo de los repositorios es organizar información, archivarlas, preservarlas y por último

lograr que esta información que generalmente es la producción intelectual de una organización, esté al alcance de la sociedad en general de forma fácil y segura. En este sentido, son cientos de organizaciones públicas y privadas a nivel mundial que utilizan estos recursos informáticos con la finalidad de organizar los documentos que manejan, en particular las instituciones académicas.

En tal sentido, en la actualidad la existencia de repositorios digitales se constituye como una valiosa herramienta que ofrece beneficios no sólo institucionales, sino que también incide positivamente a la comunidad de investigadores en particular y a la sociedad del conocimiento en general. Estas contribuciones se deben, según López (2013) a la construcción y el acceso al conocimiento científico abierto puesto que por una parte, es capaz de comunicar al mundo los avances de la comunidad científica a la que representa, facilitar la creación y ampliación de redes científicas de carácter digital, genera oportunidades para el aprendizaje a investigadores, propicia un registro actualizado de la data, entre otros aspectos. Otros autores como Galina (2011) señalan que los repositorios digitales, son una base de información de carácter bibliográfico recopila los resultados provenientes de indagaciones de un grupo de personas, con el objeto de hacer visibles sus contribuciones y aumentar la posibilidad de que estas sean conocidas por la sociedad en general.

En el caso de Ecuador, en investigaciones previas como la realizada por Bodero y col (2019) han encontrado que existe un total de treinta instituciones universitarias que poseen repositorios registrados en el ROAR (2020), sin embargo, sólo nueve entran en la clasificación de repositorios institucionales o departamentales y de ellos, sólo 4 son de universidades públicas y cuatro privadas, una de las cuales posee dos repositorios digitales.

Del mismo modo, según el Ranking Web Repositorios Institucionales de España (2011) encontró que de un total de 1121 de los principales repositorios institucionales a nivel mundial en virtud de su visibilidad, encontró que en Latinoamérica sólo presenta 52 y de ellos Ecuador cuenta con solo 7. Lo cual puede ser un indicador de la necesidad de creación de este tipo de proyectos de investigación que buscan la pertinencia social de la institución en relación a los avances científicos y tecnológicos a nivel mundial.

Todo lo antes señalado permite afirmar que las mayores dificultades a los que se enfrenta cualquier biblioteca en Ecuador, y más aún en los Institutos Superiores Tecnológicos de las Esmeraldas son el tiempo para la conservación de los trabajos de investigación y los materiales audiovisuales; así como el espacio, la escasez de recursos materiales y la difusión de los mismos como parte de las contribuciones a la cultura. Además de la inexistencia de espacios digitales que faciliten el acceso abierto y democrático a las producciones científicas desarrolladas en estas instituciones universitarias.

En tal sentido, según las observaciones realizadas se ha podido evidenciar un deterioro del material en formato impreso, contaminadas por las condiciones ambientales, las formas de almacenamiento, en la mayoría de los casos se llevan a cabo de forma inadecuada, siendo ubicadas en el fondo de la biblioteca, en cajas que contienen materiales de los cuales se desconoce el contenido y/o forma de los documentos. En esta misma situación, se encuentra información almacenada en discos de 3¼, pendiente por recuperar, pero sólo diagnosticable a través de una tecnología obsoleta.

Por otra parte, a pesar de los avances científicos y la cantidad de repositorios institucionales para tesis gestionadas por instituciones a nivel mundial, como fue descrito en párrafos anteriores, los Institutos Tecnológicos de las Esmeraldas en su conjunto no cuentan con un espacio adecuado, accesible, gratuito, de fácil navegación , que les permita a los usuarios acceder a las producciones científicas llevadas a cabo en estas instituciones, razón por la cual el acervo de conocimiento existente, a largo plazo, podría desaparecer, a menos que los propios autores tomen la iniciativa de difundirlos por cuenta propia en revistas nacionales e internacionales, todo lo cual se convierte en evidencia que sustenta la existencia de una brecha entre el deber ser en materia de difusión del conocimiento científico a través de la creación de repositorios digitales y la realidad existente en los Institutos Superiores Tecnológicos de Las Esmeraldas

La creación de un repositorio digital representa una oportunidad para brindar productos innovadores a la comunidad académica acordes a los requerimientos que se plantean en la Sociedad del Conocimiento y la Información en la que se desenvuelve la sociedad actualmente y, particularmente para las Instituciones como Instituto Superior Tecnológico "Luis Tello" , Instituto Superior Tecnológico "Eloy Alfaro", Instituto Superior Técnico " Cinco de Agosto" en virtud de que les posibilita reunir y gestionar su producción científica, académica de manera de obtener mayor visibilidad en la web, impacto en la comunidad científica y el acceso unificado a su propia producción y sus documentos.

Otro de los aspectos relevantes de la investigación es la propuesta de desarrollar el repositorio empleando el acceso libre, servidor virtual Digital Ocean y a Laravel como framework de código abierto más cómodo de asimilar para el PHP lo cual se constituye en una ventaja, puesto

que la mayoría de las investigaciones consultadas señalan que el 96,67% de las Universidades Ecuatorianas usan DSpace como el software para la administración de los repositorios digitales. Sobre este particular, el objetivo de esta investigación fue crear un repositorio digital a través de un servidor virtual Digital Ocean para contribuir con el desarrollo académico de los institutos superiores tecnológicos de Esmeraldas Ecuador, tomando en consideración la necesidad de innovar, y facilitar el acceso a la información científica, sobre todo en comunidades que comparten una característica en común como es el hecho de ser Institutos Tecnológicos Superiores.

### **Metodología**

El nivel de la investigación a desarrollar es descriptivo, de campo, aplicada. Para el desarrollo operativo del presente proyecto, atendiendo al contexto expuesto y a las concepciones existentes sobre repositorios digitales, se analizaron dos metodologías: una propuesta por Barton., y Waters (2004) para el diseño del proyecto de repositorio y la otra, propuesta por Navarro (2006) para el diseño del repositorio como un servicio de información digital destinado a la preservación, y difusión de tesis. Las etapas se definieron de forma tal que pudieran alcanzarse escalablemente en el tiempo, admitiendo la incorporación de recursos tecnológicos y, financieros y humano. Las fases establecidas para el proyecto fueron: Planificación, Diseño, Implementación y Mantenimiento, con un componente de evaluación constante durante cada una de las etapas, que incluyó la documentación y supervisión del cumplimiento de lo planificado.

#### **Planificación y arranque**

En esta etapa se desarrolla un proceso de toma de decisiones que deriva en la definición de un conjunto de elementos con el propósito de crear las bases para implementar el repositorio.

- a) En cuanto a los requerimientos funcionales para la construcción del repositorio serían los siguientes:
	- Registro y actualización de los documentos de investigación: propuestas, informes técnicos, proyectos de tesis y tesis.

1327

- Consultas por tipos de líneas de investigación, autores, fechas.
- Información estadística de la producción científica de los institutos.
- Administración de usuarios que registran documentos
- b) La selección de la tecnología y herramientas informáticas a emplear

## **Diseño conceptual y lógico**

En esta etapa se describen los principales aspectos referidos a la descripción funcional del repositorio, incluye la Justificación del Repositorio, su definición que debe contemplar: misión, objetivos, metas y funciones; el alcance, la tipología documental, los proveedores de información, los flujos de trabajo, servicios, estructura organizativa de las colecciones, los metadatos, la arquitectura de información, las políticas o pautas del repositorio y por último la difusión y promoción del repositorio

## **Implementación**

Se deberán realizar acciones como la instalación del Software, el proceso de personalización y la alfabetización informacional.

## **Resultados y discusión**

Se seleccionaron como programas GNIX, MaríaDM y LARAVEL debido a la facilidad de implementación, y al volumen de documentos que maneja el presente proyecto, la gratuidad, el acceso abierto, así como un diseño flexible de las interfaces de la aplicación del repositorio que se plantea implementar.

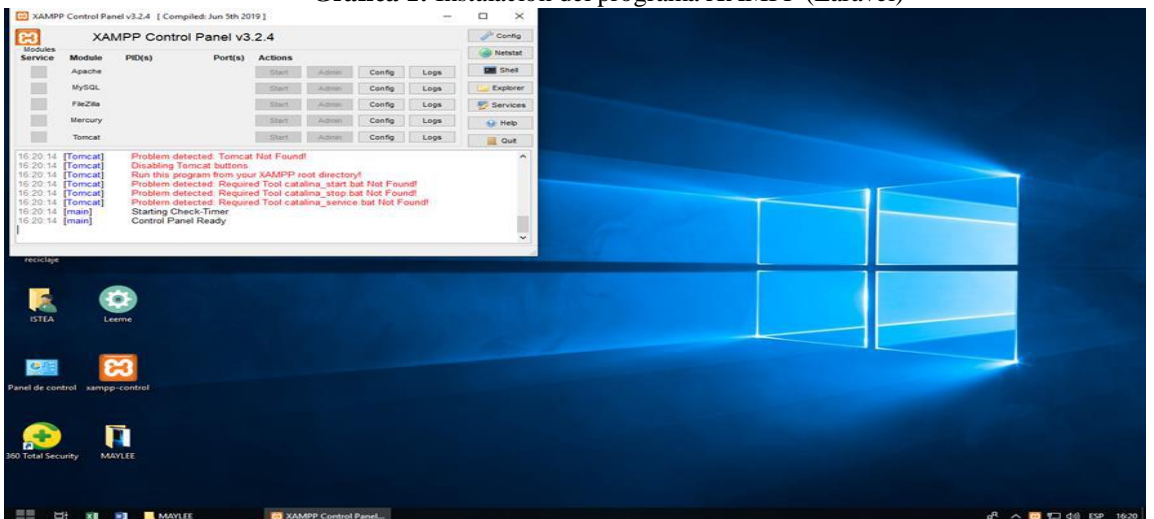

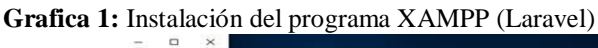

**Grafico 2:** Instalación del composer

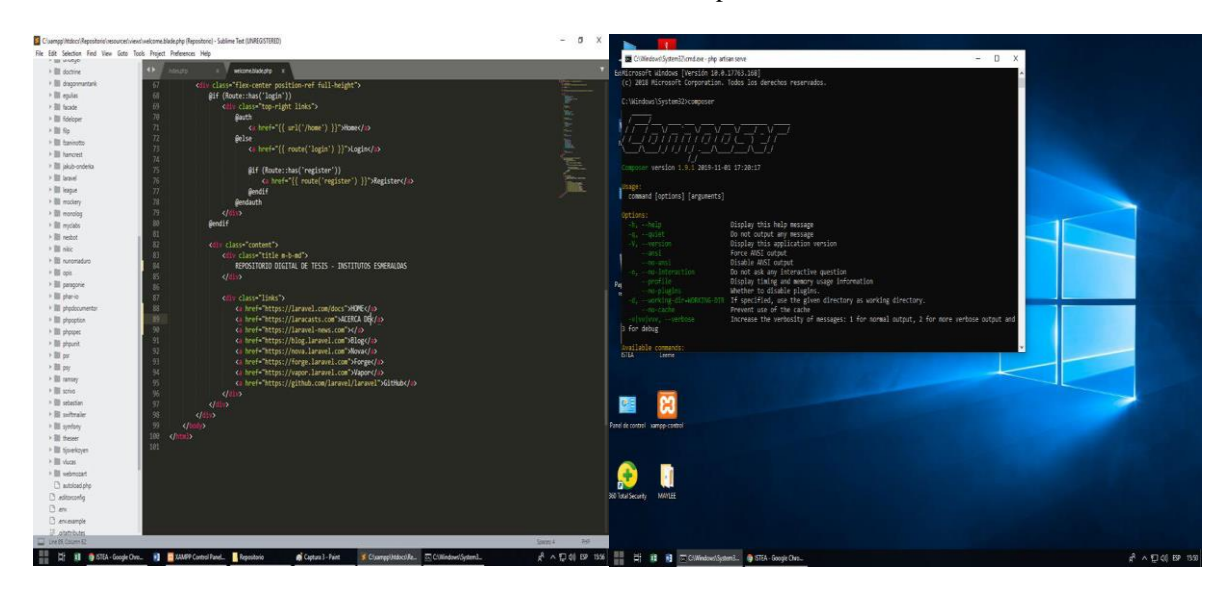

Para instalar Composer en el computador se seleccionó aquel que fuera compatible con Windows , se descargó y ejecutó el archivo Composer-Setup.exe, el cual instala la versión más reciente de Composer y actualiza el PATH del ordenador para que se pueda ejecutar Composer se escribió el comando composer

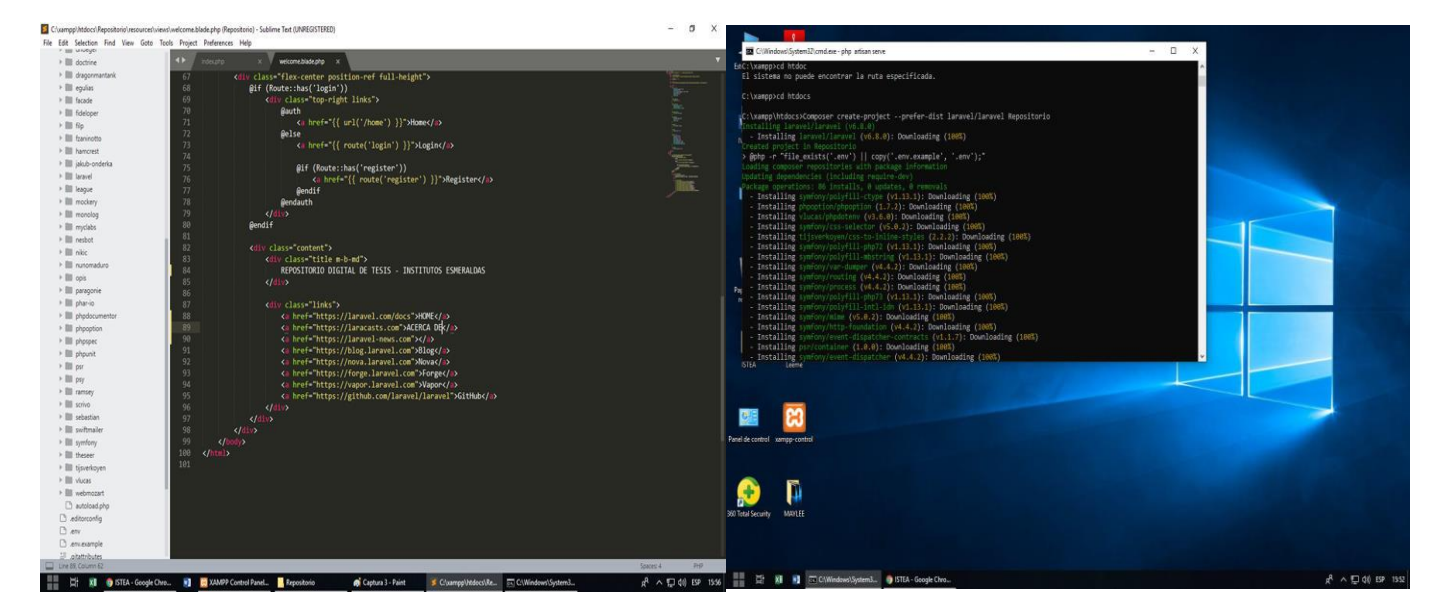

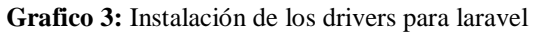

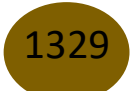

Implementación de un repositorio digital de tesis para los institutos superiores tecnológicos, Esmeraldas

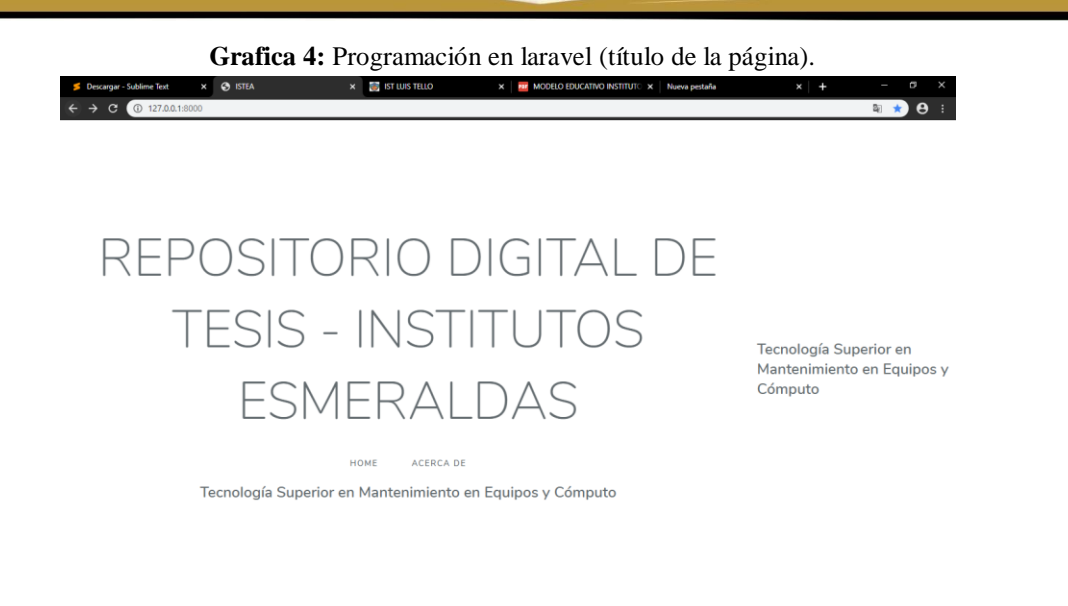

**Grafica 5:** Programación en cmd para la actualización de código en MariaDB

**Hi XH** OB ISTEA

. <mark>≈] co</mark>xa

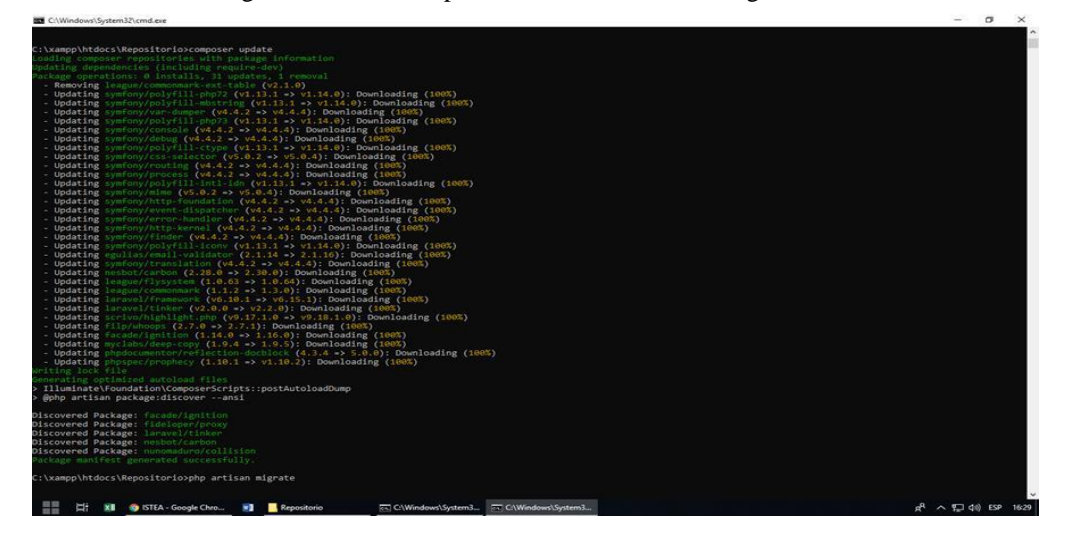

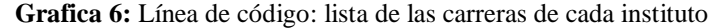

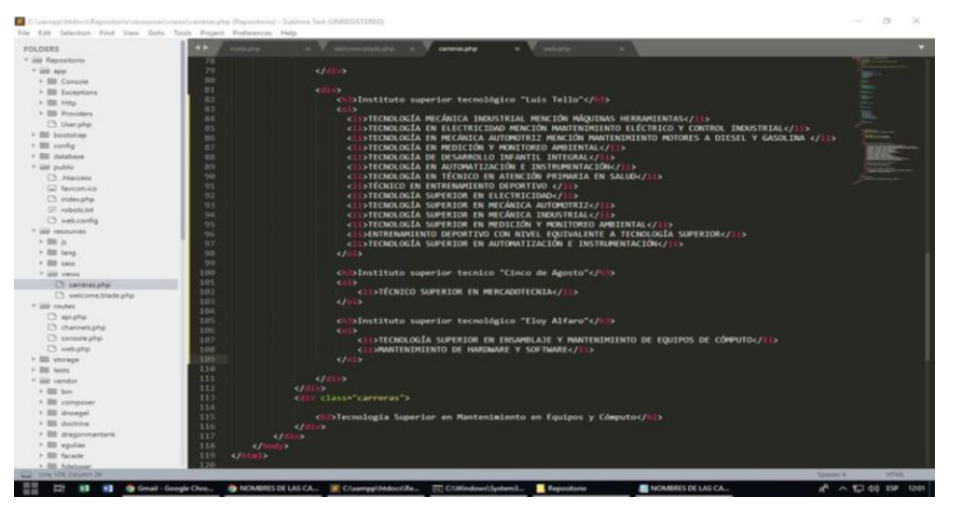

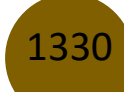

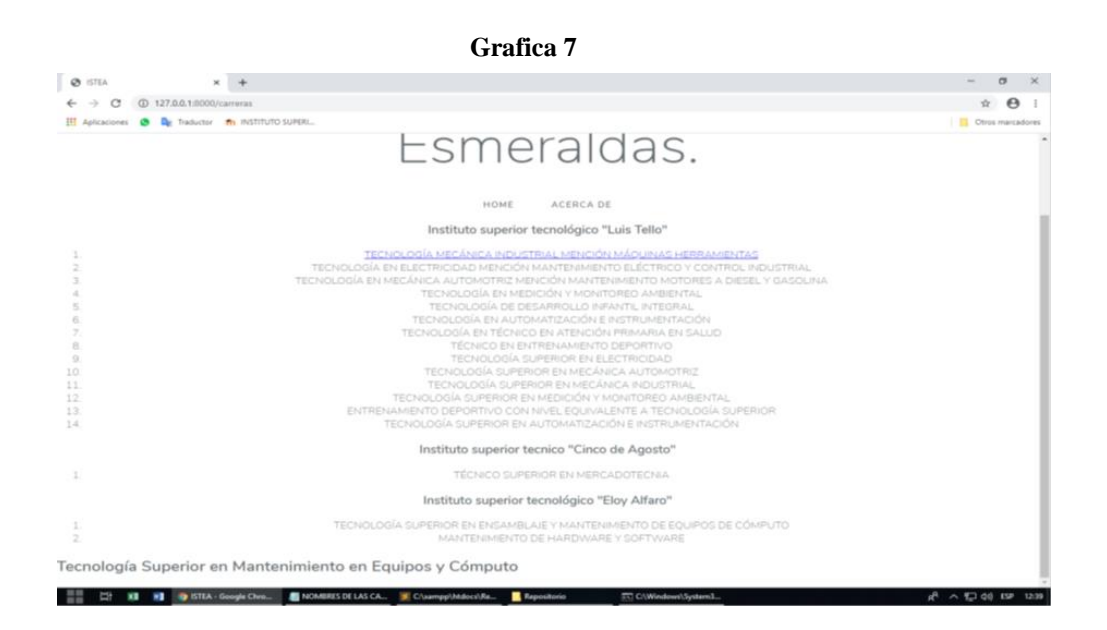

**Grafica 7:** Línea de código: Activación de link de cada nombre de las carreras

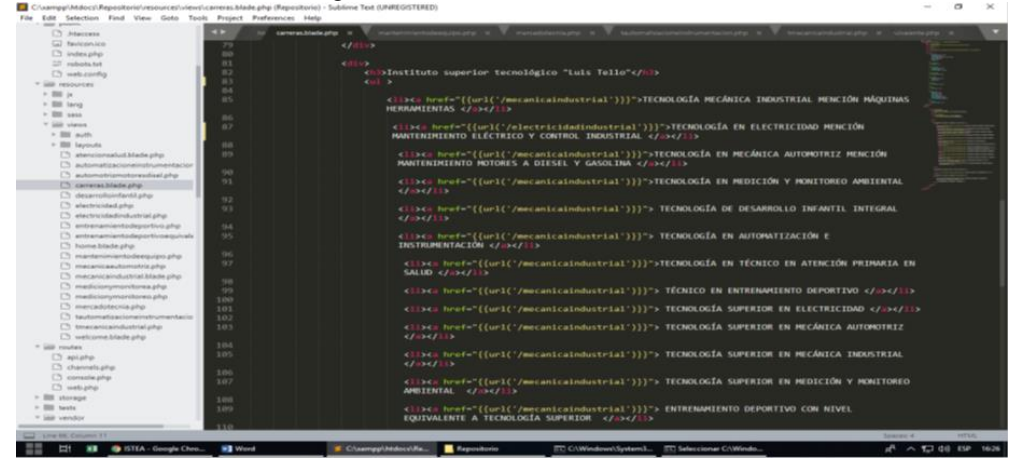

**Grafica 8:** Lista de las carreras de los Institutos Tecnológicos

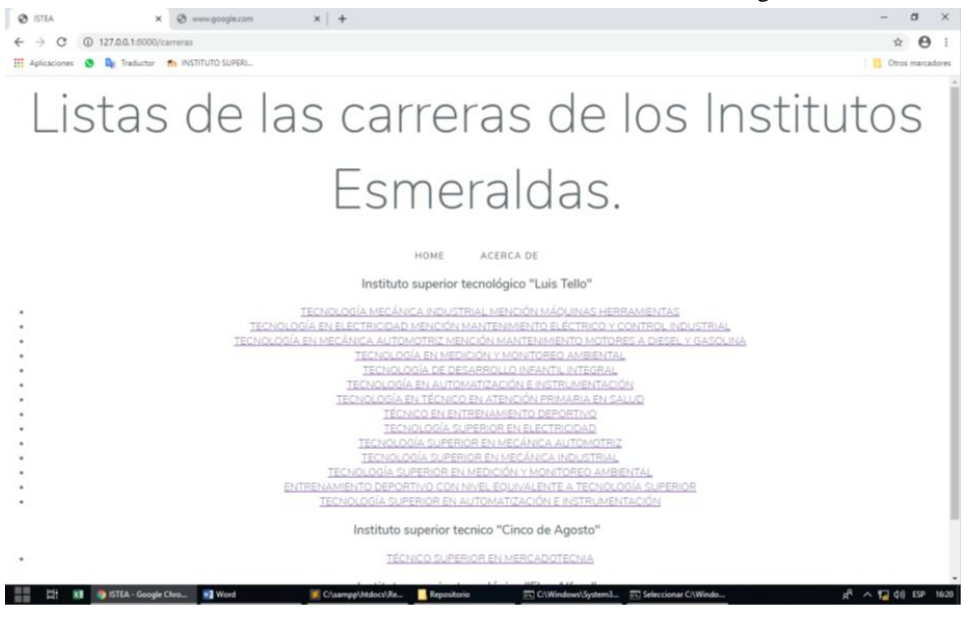

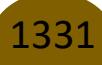

Pol. Con. (Edición núm. 50) Vol. 5, No 9, septiembre 2020, pp. 1322-1335, ISSN: 2550 - 682X

#### Implementación de un repositorio digital de tesis para los institutos superiores tecnológicos, Esmeraldas

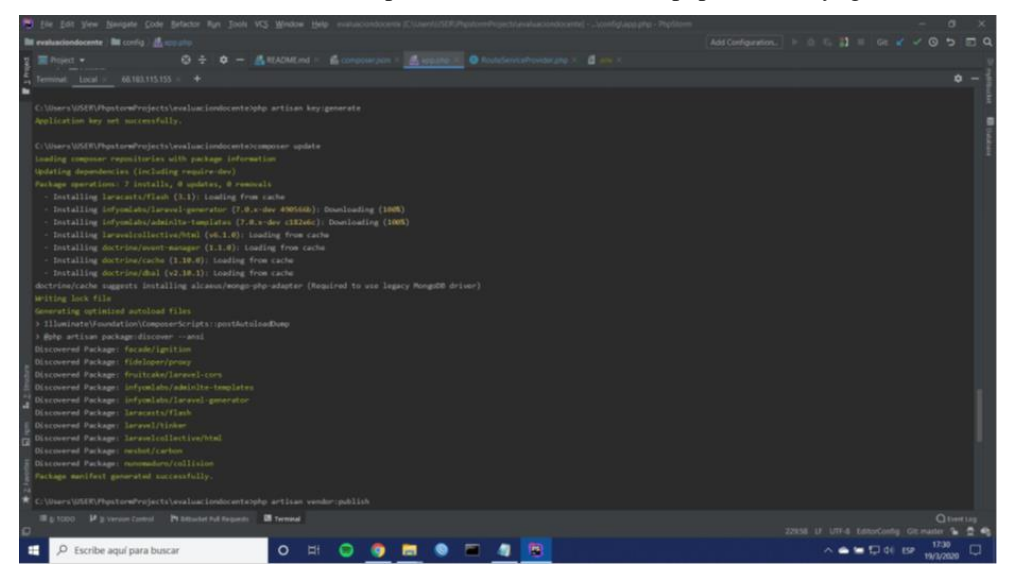

**Grafica 9:** Generando la clave de la aplicación con el comando: php artisan key: genérate

Grafico 10: Publicando las actualizaciones de los nuevos paquetes

| 1 Ele Edit View Navigate Code Belactor Run Tools VCS Window 1949                                                                                                    |                                            |                                                               | $\sim$              |
|----------------------------------------------------------------------------------------------------|--------------------------------------------|---------------------------------------------------------------|---------------------|
| <b>Ill evaluationdocente Ill</b> config <i>Basement</i>                                                                                                    |                                            |                                                               |                     |
| $\phi = \frac{\pi}{2}$ HADME and $\lambda$ . In comparison $\lambda = \frac{\pi}{2}$ scouts and $\Phi$ floor favorable strategies as<br><b>B</b> Project w                                                                                                    |                                            |                                                               |                     |
| ARMETISTICS -<br>t Local >                                                                                                    |                                            |                                                               | $\circ$ -           |
|                                                                                                    |                                            |                                                               |                     |
| C: Ulsars USEN PhostovaProjects\avaluarjondocents\php artisan vendor;publish                                                                                                    |                                            |                                                               |                     |
|                                                                                                    |                                            |                                                               |                     |
| which provider or tag's files would you like to publish?                                                                                                    |                                            |                                                               |                     |
| [0 ] Publish files from all providers and tags listed below                                                                                                    |                                            |                                                               |                     |
| [1 ] Provider: Facade\Ignition\IgnitionServiceProvider                                                                                                    |                                            |                                                               |                     |
| [2] Provider: Fidelnper\Pruxy\TrustedProxyServiceProvider<br>[3.] Provider: Fruitcake\Cors\Cors\erviceProvider                                                                                                    |                                            |                                                               |                     |
| [4] Provider: Illuminate\foundation\Providers\foundationServicaProvider                                                                                                    |                                            |                                                               |                     |
| [5] Provider: Illuminate\MailVtallServiceProvider                                                                                                    |                                            |                                                               |                     |
| [6 ] Proulder: Illuminate\Notifications\NotificationServiceProvider                                                                                                    |                                            |                                                               |                     |
| [7] Provider: Illuminate\Pagination\PaginationServiceProvider                                                                                                    |                                            |                                                               |                     |
| [B ] Provider: InfyOm\Gunerator\InfyOmGuneratorServiceProvider                                                                                                    |                                            |                                                               |                     |
| [0 ] Provider: Lanacasts\Flash\FlashServicaProvider                                                                                                    |                                            |                                                               |                     |
| [10] Provider: LaravellTinkselTinkerServiceProvider                                                                                                    |                                            |                                                               |                     |
| [11] Tag: cors.<br>[12] Tag: flare-config                                                                                                    |                                            |                                                               |                     |
| [13] Tag: ignition-config                                                                                                    |                                            |                                                               |                     |
| [14] Tag: laraunl-errors                                                                                                    |                                            |                                                               |                     |
| [15] Tag: loravel-mail                                                                                                    |                                            |                                                               |                     |
| [16] Tag: Israwel-notifications                                                                                                    |                                            |                                                               |                     |
| [17] Tag: laravel-pagination                                                                                                    |                                            |                                                               |                     |
| $3 - 10$                                                                                                    |                                            |                                                               |                     |
|                                                                                                    |                                            |                                                               |                     |
| Copied Directory [\vendor\Laravel\framework\src\Illuminate\Foundation\Esceptions\views] To [\resources\views\errors]                                                                                                    |                                            |                                                               |                     |
| Copied Directory [\wandor\Laravel\framework\src\llluminate\Notifications\resources\views] To [\resources\views\vendor\notifications]<br>Conted Directory [\vendor\Laraus]\Frammork\sr(\Illuminate\Pagination\resources\views] To [\resources\views\vendor\pagination] |                                            |                                                               |                     |
| [opied File [\uendor\facade\ignition\config\flare.php] To [\config\flare.php]                                                                                                    |                                            |                                                               |                     |
| Copied File [\vendor\facade\ignition\config\ignition.php] To [\config\ignition.php]                                                                                                    |                                            |                                                               |                     |
| Copied File [\wendor\fideloper\proxy\config\trustedproxy.php] To [\config\trustedproxy.php]                                                                                                    |                                            |                                                               |                     |
| Copied File [\sendor\infyomlabs\lerasel-generator\config\lerasel_generator.php] T= [\config\infyom\lerasel_generator.php]                                                                                                    |                                            |                                                               |                     |
| Copied Directory (\vendor\largeatt\\flash\tr:\views) In {\resources\views\vendor\flash}                                                                                                    |                                            |                                                               |                     |
| Copied Directory [\vendor\larave]\framouprk\crc\Illuminate\Mail\recoorces\vimes] Io [\resources\vimes\vimbor\mail]                                                                                                    |                                            |                                                               |                     |
| Illight COO IF gives an income Philadelphia Automatic Illight Telesional                                                                                                    |                                            |                                                               | <b>Children</b> Lag |
|                                                                                                    | 22056 U. UTF-8 EditorConfus Git.mailer & C |                                                               |                     |
| O Escribe aguí para buscar<br>٥                                                                                                    |                                            | 17:30<br>$\wedge$ $\bullet$ $\blacksquare$ 00 EF<br>19/3/2020 |                     |

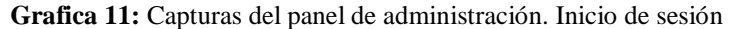

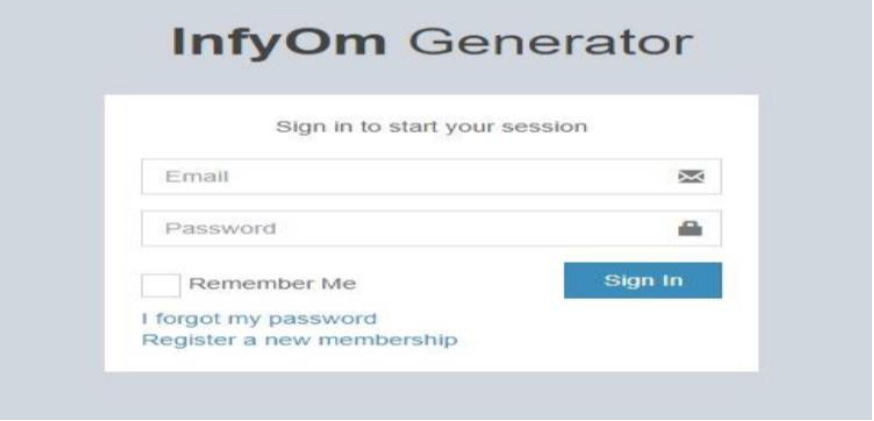

1332

**Grafico 12:** Registro de usuario

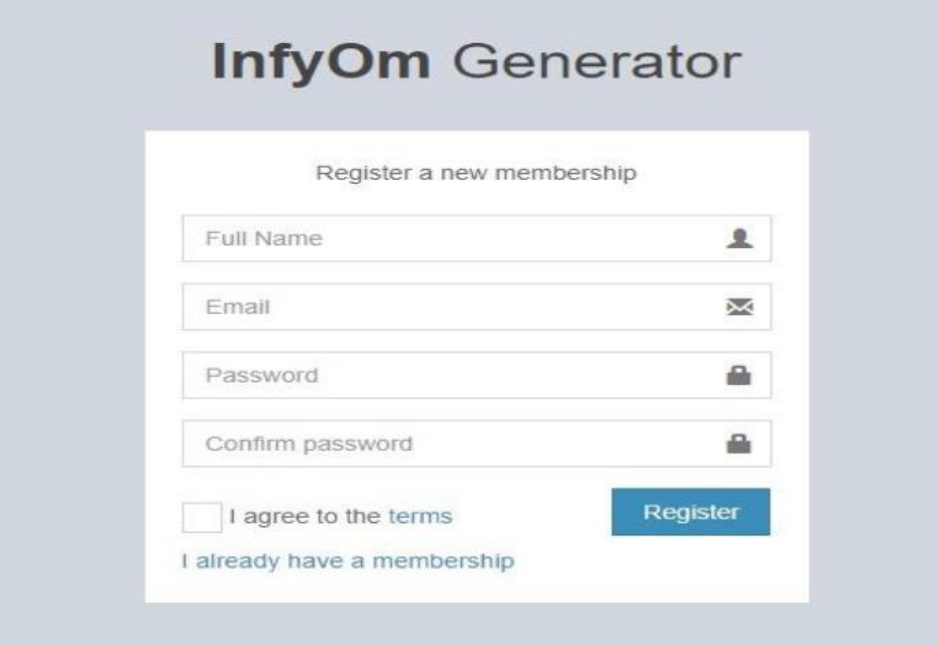

**Grafico 13:** CRUD para los institutos. Bibliografía

| <b>Repositorio de Tesis</b> | $\equiv$      |                                                |            |                          |                                                                                                    | Ø<br>admin                |  |
|-----------------------------|---------------|------------------------------------------------|------------|--------------------------|----------------------------------------------------------------------------------------------------|---------------------------|--|
| admin<br>© Online           | Institutos    |                                                |            |                          |                                                                                                    | <b>Add New</b>            |  |
| $\alpha$<br>Search.         | Ruc           | Nombre                                         | Telefono   | Email                    | Direccion                                                                                           | Action                    |  |
|                             | 0802576895001 | Instituto 2p                                   | 0928438923 | instituto2@instituto.com | Tolita                                                                                              | $\circ$ $\circ$ $\bullet$ |  |
| $\mathbb Z$ Institutos      | 0802676695001 | Instituto 1p                                   | 0928488923 | instituto1@instituto.com | Codesa                                                                                              | $\circ$ $\circ$ $\bullet$ |  |
| C Carreras                  |               |                                                |            |                          |                                                                                                    |                           |  |
| <b>Z</b> Autors             |               |                                                |            |                          |                                                                                                    |                           |  |
|                             |               | Copyright @ 2020 Company. All rights reserved. |            |                          | Activar Windows<br>Visit and with a strike company of the contract of the contract and the first of |                           |  |

## **Mantenimiento**

Para poder tener un funcionamiento óptimo del servidor, se tuvo que crear un archivo llamado nginx.conf en el cual para a poner un conjunto de configuraciones las cuales sirven para que el sitio cargue en menor tiempo y que solo haga uso de los recursos necesarios para poder optimizar el espacio del servidor.

#### **Grafica 14:** Mantenimiento

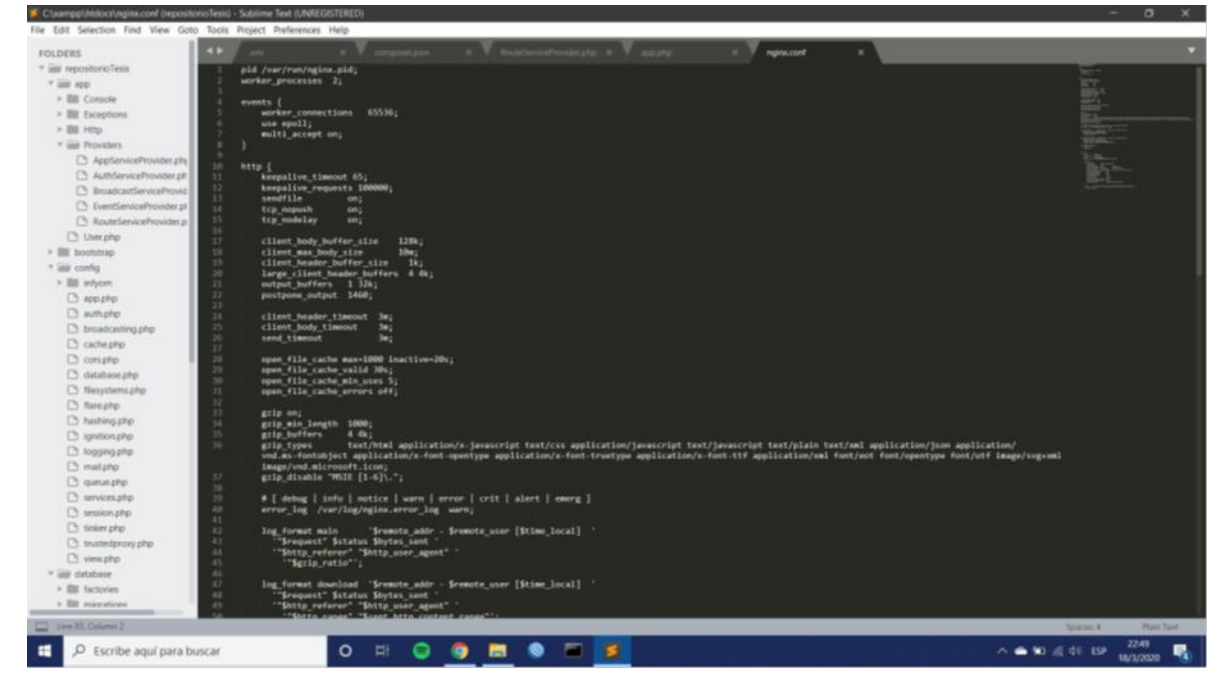

## **Discusión**

Una vez desarrollada la investigación, puede evidenciarse que este proyecto concuerda con varias investigaciones como las hechas por P.B (2015): que señalan que el acceso abierto a la información es un mecanismo que permite que todos los usuarios puedan ingresar y obtener de la página la información requerida. Entendiéndose que en su conceptualización más amplia estos recursos componen una valiosa herramienta para las instituciones universitarias las cuales son las principales productoras de conocimiento científico universitarias., pues permiten visibilizar y descargar los resultados investigativos de la institución en cuestión.

Se comparte la visión sobre la situación actual de las bibliotecas de las Instituciones universitarias, las cuales han identificado un déficit para la conservación, difusión y acceso a las producciones científicas, sobre todo aquellas elaboradas tras una larga data Además esta investigación sugiere como medio para favorecer la creación del repositorio digital LARAVEL.

## **Divulgación.**

Como forma de divulgación se tiene que el repositorio digital para las Institutos Tecnológicos Superiores de las Esmeraldas se pretende realizar las gestiones para su incorporación en la Red Nacional Investigación y Educación del Ecuador (CEDIA) así como también, gestionar su

incorporación en la "Red de Repositorio de Acceso Abierto del Ecuador (RRAAE) en las cuales están integradas las Universidades del 33 instituciones del país.

### **Referencias**

- 1. López, F., (2013) Visibilidad e impacto de los repositorios digitales en acceso abierto, Boletín Electrónico ABGRA – Año 5, , marzo 2013, vol. nro. 1, p. 3.
- 2. Barton., M y Waters, M., (2004) Cómo crear un repositorio institucional .Manual LEADIRS, Ther Cambridge-MT Institute(CMI).s,.
- 3. Galina, I., (2011) La visibilidad de los recursos acaémicos.una revisión crítica de los repositorios institucionales y acceso abierto.,» Investigación Bibliotecológica, vol. 25, nº 53, pp. 159-163.
- 4. Bodero, E., Giusti, M., Radicelli, C., D y Villacrés, E., (2019) Análisis de los repositorios digitales institucionales, Espacios , vol. 40, nº 32, p. 15.
- 5. ROARMAP, (2020) Policy Alignment to Horizon 2020,» 2019. [Documento en línea]. Disponible en: http://roarmap.eprints.org/dataviz.html.
- 6. Navarro, (2006) Planificación, diseño y desarrollo de servicios de información digital., Madrid: Pearson Prentice Hall, 2006.
- 7. Gómez L., (2008) Repositorios documentales y la iniciativa de archivos, textos universitaris de biblioteconomia i documentació, nº 20, pp. 1-9, 2008.
- 8. P. B., «Propuesta para el diseño de un Repositorio Digital para el Centro de Información y Documentación "willy-ossott" de la Facultad de Arquitectura y Urbanismo.,» UCV, 2015.
- 9. Consejo Superior de Investigacioes Científicas , (2011) Ranking Web de Repositorios del Mundo (enero 2011),» Laboratorio de Cibrmetría , 2011. [Documento en línea]. Disponible en : http://repositories.webometrics.info/toprep\_inst\_es.asp.
- 10. Arias , F.,(2006) El proyecto de investigación. Guía para su elaboración, Caracas: Epísteme.

©2020 por los autores. Este artículo es de acceso abierto y distribuido según los términos y condiciones de la licencia Creative Commons Atribución-NoComercial-CompartirIgual 4.0 Internacional (CC BY-NC-SA 4.0) (https://creativecommons.org/licenses/by-nc-sa/4.0/).

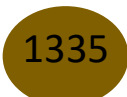